10-301/601: Introduction to Machine Learning Lecture 4 – Overfitting & KNNs

Henry Chai & Matt Gormley

9/12/22

#### Q & A:

What do we predict in leaf nodes with no training data?

- Well, there isn't really a majority label, so (if forced to) we could return a random label or a majority vote over the entire training dataset.
- This is related to the question of "what should we predict if some feature in our test dataset takes on a value we didn't observe in the training dataset?"
	- Going down a branch corresponding to an unseen feature value is like hitting a leaf node with no training data.

#### Q & A:

When training decision trees, what can we do if the set of values a feature can take on is really large or even infinite?

• If your features are real-valued, there's a clever trick that only considers  $O(L)$  splits where  $L =$  the # of values the feature takes on in the training set. Can you guess what it does?

#### **Front Matter**

- Announcements:
	- · HW2 released 9/7, due 9,
		- Check out Lecture 3.5 recursively train decis
	- · HW1 exit poll released 9/ in order to receive full cre

#### Q & A:

Wait, I thought you said the exit poll wouldn't come out until a few days after HW1 was due?

- Ah yes, that's my bad: I forgot responses to the exit poll to g
- Follow-up: what's a "solution
	- · Oh, great question! Instea our HWs, our TAs will go the you all (using your feedba field any questions you m
		- These sessions will be live but *the recording will only*
	- All the details for HW1's s announced on Piazza.

### Q & A:

Speaking of TAs…

• One of your TAs is my [lab partner, teammate, best friend, father's brother's nephew's cousin's former roommate, etc...]: is it alright if I bug them extra help on [LinkedIn, Instagram, the bus, their way home, etc...]?

#### **· NO, ABSOLUTELY NOT!**

• You may only interact with our TAs about course content during course sanctioned events (e.g., OH or recitations) or on course sanctioned platforms (e.g., Piazza).

Recall: Mutual Information • Mutual information describes how much information or clarity a particular feature provides about the label

$$
I(Y; x_d) = H(Y) - \sum_{v \in V(x_d)} (f_v) \left( H(Y_{x_d = v}) \right)
$$

where  $x_d$  is a feature

 $Y$  is the collection of all labels

 $V(x_d)$  is the set of unique values of  $x_d$ 

 $f_{\nu}$  is the fraction of inputs where  $x_d = \nu$ 

 $Y_{x_d=v}$  is the collection of labels where  $x_d = v$ 

 $H(Y_{x_d=v})$  is the conditional entropy of Y given  $x_d = v$ 

Mutual Information: Alternate Notation

• Mutual information describes how much information or clarity a particular feature provides about the label

 $v \in V(x_d)$ 

 $f_{\nu}$ )(H(Y|x<sub>d</sub> = v

where  $x_d$  is a feature

 $Y$  is the collection of all labels

 $I(Y; x_d) = H(Y) - \sum_{I}$ 

 $V(x_d)$  is the set of unique values of  $x_d$ 

 $f_{\nu}$  is the fraction of inputs where  $x_d = \nu$ 

 $H(Y|x_d = v)$  is the conditional entropy of Y given

 $x_d = v$  i.e., the entropy of all labels

9/12/22 **8** corresponding to examples where  $x_d = v$ 

Mutual Information: Alternate Notation

• Mutual information describes how much information or clarity a particular feature provides about the label

 $I(Y; x_d) = H(Y) - H(Y|x_d)$ 

where  $x_d$  is a feature

 $Y$  is the collection of all labels

 $V(x_d)$  is the set of unique values of  $x_d$ 

 $H(Y|x_d)$  is the conditional entropy of Y given  $x_d$ 

### Mutual Information: Example

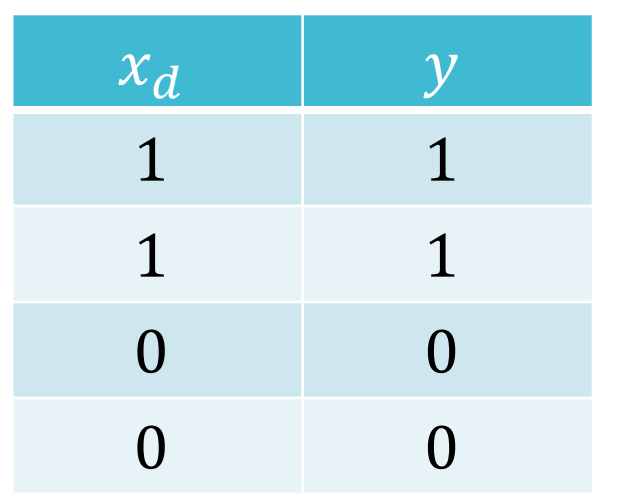

$$
I(Y; x_d) = H(Y) - \sum_{v \in V(x_d)} (f_v) \left( H(Y_{x_d = v}) \right)
$$
  
=  $1 - \frac{1}{2} H(Y_{x_d = 0}) - \frac{1}{2} H(Y_{x_d = 1})$   
=  $1 - \frac{1}{2}(0) - \frac{1}{2}(0) = 1$ 

### Mutual Information: Example

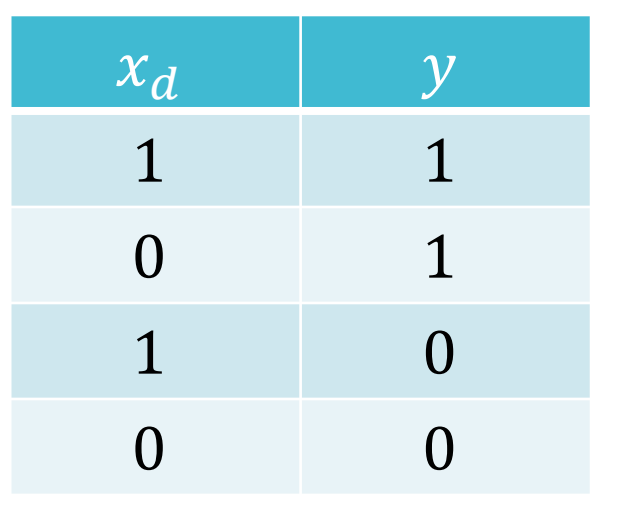

$$
I(Y; x_d) = H(Y) - \sum_{v \in V(x_d)} (f_v) \left( H(Y_{x_d = v}) \right)
$$
  
=  $1 - \frac{1}{2} H(Y_{x_d = 0}) - \frac{1}{2} H(Y_{x_d = 1})$   
=  $1 - \frac{1}{2}(1) - \frac{1}{2}(1) = 0$ 

#### $\text{Tr}(\gamma,\gamma)=\text{H}(\gamma)=O\text{H}(\gamma,\gamma_{0.50})-1$ **Poll Question 3:**  $\begin{array}{c|c} x_1 & x_2 & y \end{array}$ Mutual Information: 01 1 0 0 1 0 0 Which feature 0 1 1 0 1 would you split  $\wedge$   $\geq$  ) 1 0 1 on using mutual 1 1 1 information as 1 1 1 the splitting 1 1 1  $\overline{\phantom{a}}$ criterion? 1 1 1  $I(y,x)=H(y)-\frac{1}{2}[H(y)]$  $(Y_{x_{2}=0})$  –  $2(11)$  $\frac{2}{\delta} \log_{2} \frac{2}{\delta}$  $\frac{1}{8}$ **12**

Bluntine & **Niblett (1992)** Splitting **Criteria Experiments** 

Splitting Rule Data Set **GINI** Info. Gain Marsh. Random  $0.95 + 0.22$ 7.44  $\pm$  0.53  $1.01 + 0.29$  $1.27 \pm 0.47$ hypo  $28.66 + 3.87$  $28.49 + 4.28$  $27.15 + 4.22$  $29.65 +$ 4.97 breast  $60.88 + 5.44$  $62.70 \pm 3.89$  $61.62 + 3.98$  $67.94 + 5.68$ tumor  $\rightarrow$  lymph  $24.44 + 6.92$  $24.00 \pm 6.87$  $24.33 \pm 5.51$  $32.33 + 11.25$ **LED**  $33.77 + 3.06$  $33.15 \pm 4.02$  $38.18 + 4.57$  $32.89 + 2.59$  $\sim$  $1.44 \pm 0.47$  $1.44 \pm 0.47$  $7.31 + 2.25$  $8.77 +$ 4.65 mush  $4.47 + 0.95$  $4.57 + 0.87$  $11.77 \pm 3.95$  $12.40 + 4.56$ votes  $12.79 \pm 1.48$  $13.04 \pm 1.65$  $15.13 + 2.89$  $15.62 +$ 2.73 votes1 iris  $5.50 \pm 2.59$  $5.00 + 3.08$  $4.90 + 3.08$  $14.20 +$ 6.77  $39.56 + 6.20$  $50.57 + 6.73$ glass  $40.53 + 6.41$ 53.20  $\pm$ 5.01  $22.17 \pm 3.36$  $22.06 \pm 3.37$  $31.86 \pm$ 3.62 xd6  $22.14 + 3.23$  $15.01 \pm 1.15$ pole  $15.43 \pm 1.51$  $15.47 \pm 0.88$  $26.38 \pm 6.92$ Key takeaway: Gini impurity and Information gain (aka mutual information)  $\frac{9}{12}{22}$  are nearly identical

Table 3. Error for different splitting rules (pruned trees).

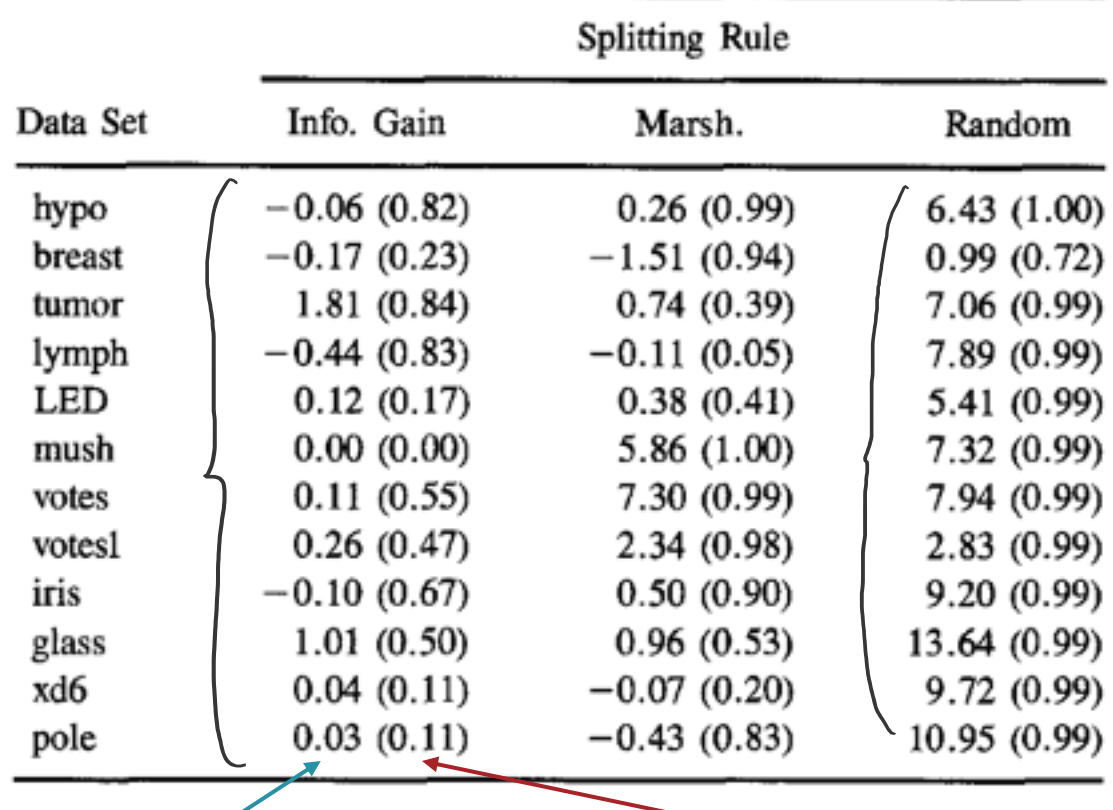

Table 4. Difference and significance of error for GINI splitting rule versus others.

average difference in error between the splitting criterion

statistical significance of the difference according to a two-sided paired t-test

Bluntine & **Niblett (1992)** Splitting **Criteria Experiments** 

**Decision** Tree: Pseudocode def train $(D)$ : store root = tree\_recurse $(D)$ def tree\_recurse $(\mathcal{D}^{\prime})$ :  $q = new node()$ base case – if (SOME CONDITION): recursion – else: q.type = internal find best attribute to split on,  $x_d$ q.split =  $x_d$ for v in  $V(x_d)$ , all possible values of  $x_d$ :  $D_{v} = \{(x^{(n)}, y^{(n)}) \in \mathcal{D} \mid x_{d}^{(n)}\}$  $=$   $\nu$ q.children( $v$ ) = tree\_recurse( $\mathcal{D}_v$ ) return q 15

**Decision** Tree: Pseudocode def train $(D)$ : store root = tree\_recurse $(D)$ def tree\_recurse $(\mathcal{D}^{\prime})$ :  $q = new node()$ base case – if  $(D'$  is empty OR all labels in  $\mathcal{D}'$  are the same OR all features in  $\mathcal{D}'$  are identical OR some other stopping criterion): q.type = leaf q.label = majority\_vote(labels in  $\mathcal{D}'$ )

9/12/22 **16** recursion – else: return q

Poll Question 1: **Which decision** tree would you learn if you used training error rate as the splitting criterion? Break ties alphabetically.

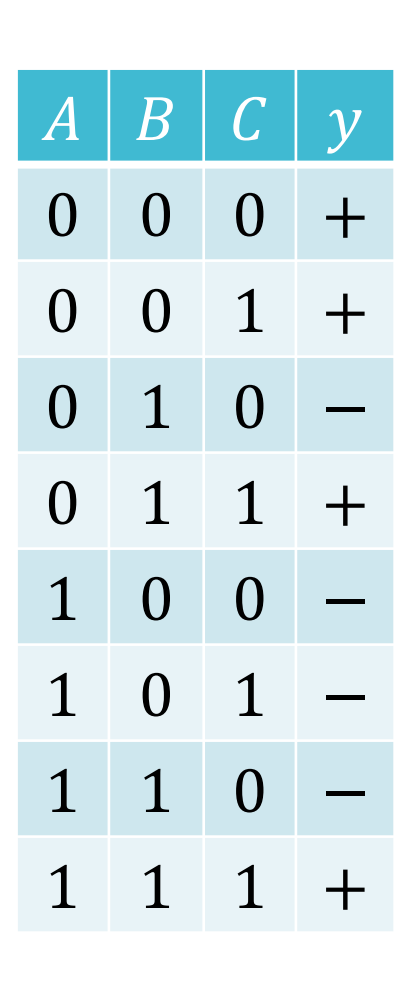

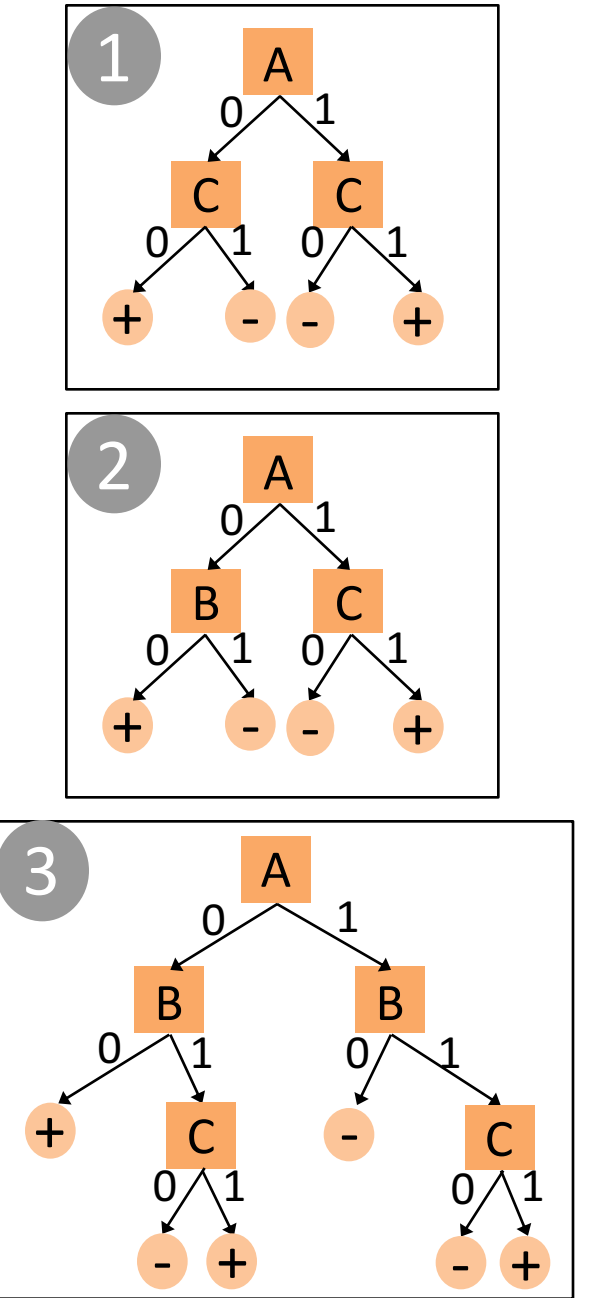

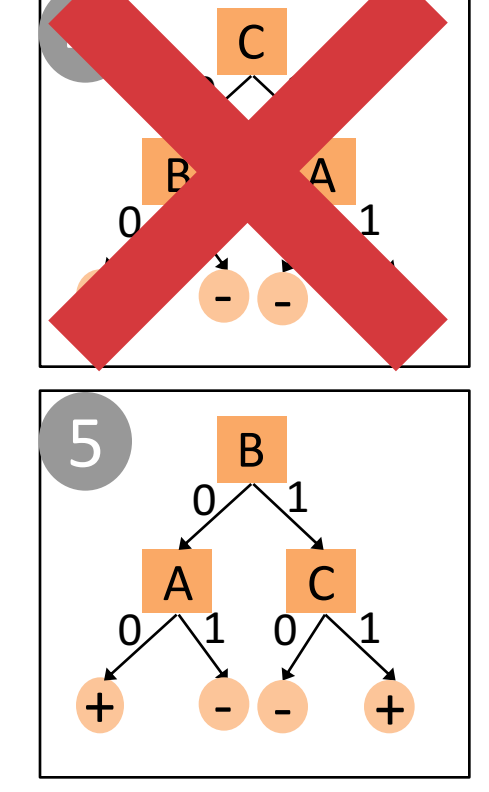

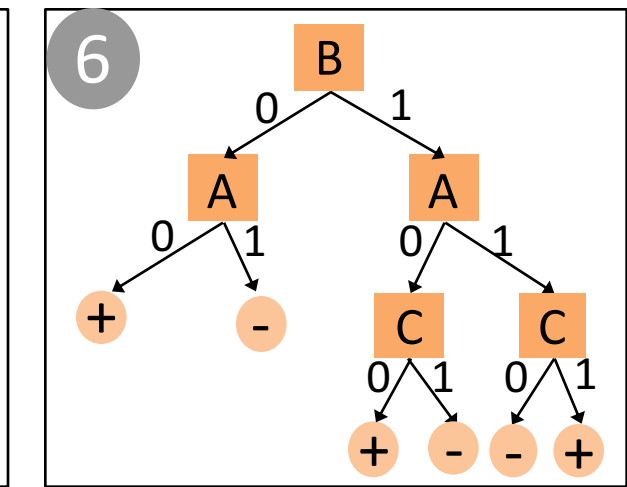

Poll Question 2: Which decision tree is the smallest decision tree that achieves the lowest possible training error?

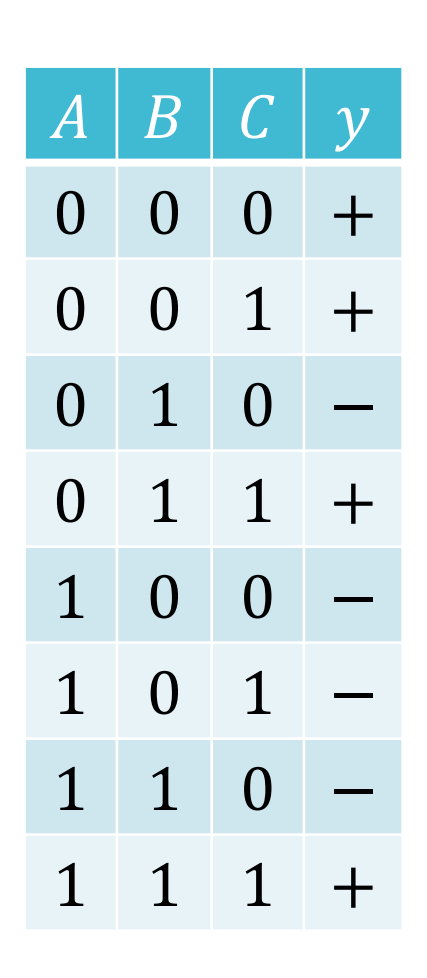

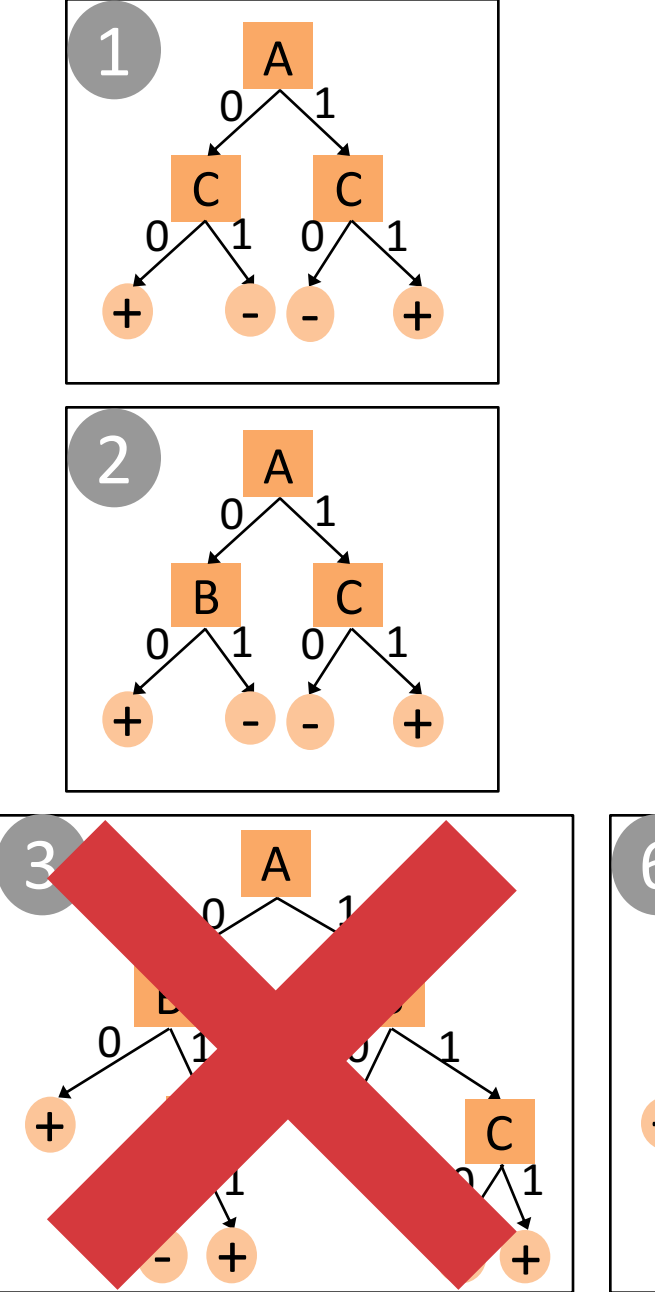

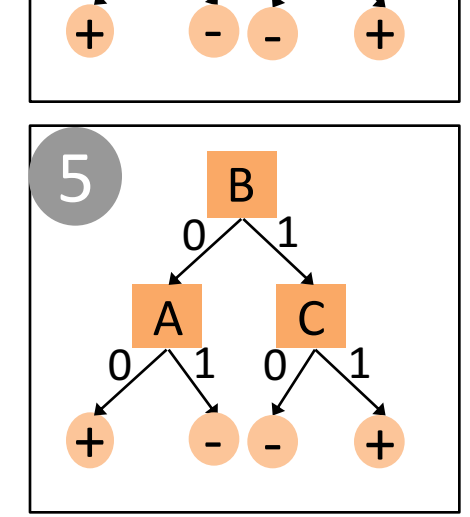

C

A

1

 $\overline{\mathfrak{1}}$ 

 $\overline{0}$ 

B

 $\overline{0}$ 

4

 $\overline{0}$ 

1

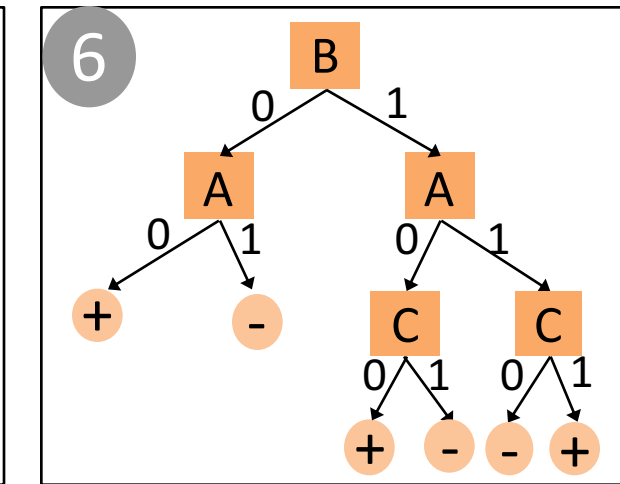

**Decision** Trees: Pros & Cons

- Pros
	- · Interpretable
	- Efficient (computational cost and storage)
	- Can be used for classification and regression tasks
	- Compatible with categorical and real-valued features

• Cons

- Learned greedily: each split only considers the immediate impact on the splitting criterion
	- Not guaranteed to find the smallest (fewest number of splits) tree that achieves a training error rate of 0.
- Liable to overfit!

Decision Trees: **Inductive Bias**  • The **inductive bias** of a machine learning algorithm is the principle by which it generalizes to unseen examples

. What is the inductive bias of the ID3 algorithm?

 Try to find the smallest tree that achieves a training error rate of 0 with high mutual information features at the top Occam's razor: try to find the "simplest" (e.g., smallest decision tree) classifier that explains the training dataset 9/12/22 **20**

### **Overfitting**

- Overfitting occurs when the classifier (or model)...
	- · is too complex
- e.g. numorzes
- fits noise or "outliers" in the training dataset as opposed to the actual pattern of interest
- doesn't have enough inductive bias pushing it to generalize
- Underfitting occurs when the classifier (or model)...
	- · is too simple
	- can't capture the actual pattern of interest in the e.g. majority vote training dataset
	- has too much inductive bias

Recall: Different Kinds of Error

- Training error rate =  $err(h, D_{train})$
- Test error rate =  $err(h, D_{test})$
- True error rate =  $err(h)$ 
	- $T$  = the error rate of h on all possible examples
	- In machine learning, this is the quantity that we care about but, in most cases, it is unknowable.
- Overfitting occurs when  $err(h) > err(h, D_{train})$ •  $err(h) - err(h, D_{train})$  can be thought of as a measure of overfitting

### **Overfitting in Decision Trees**

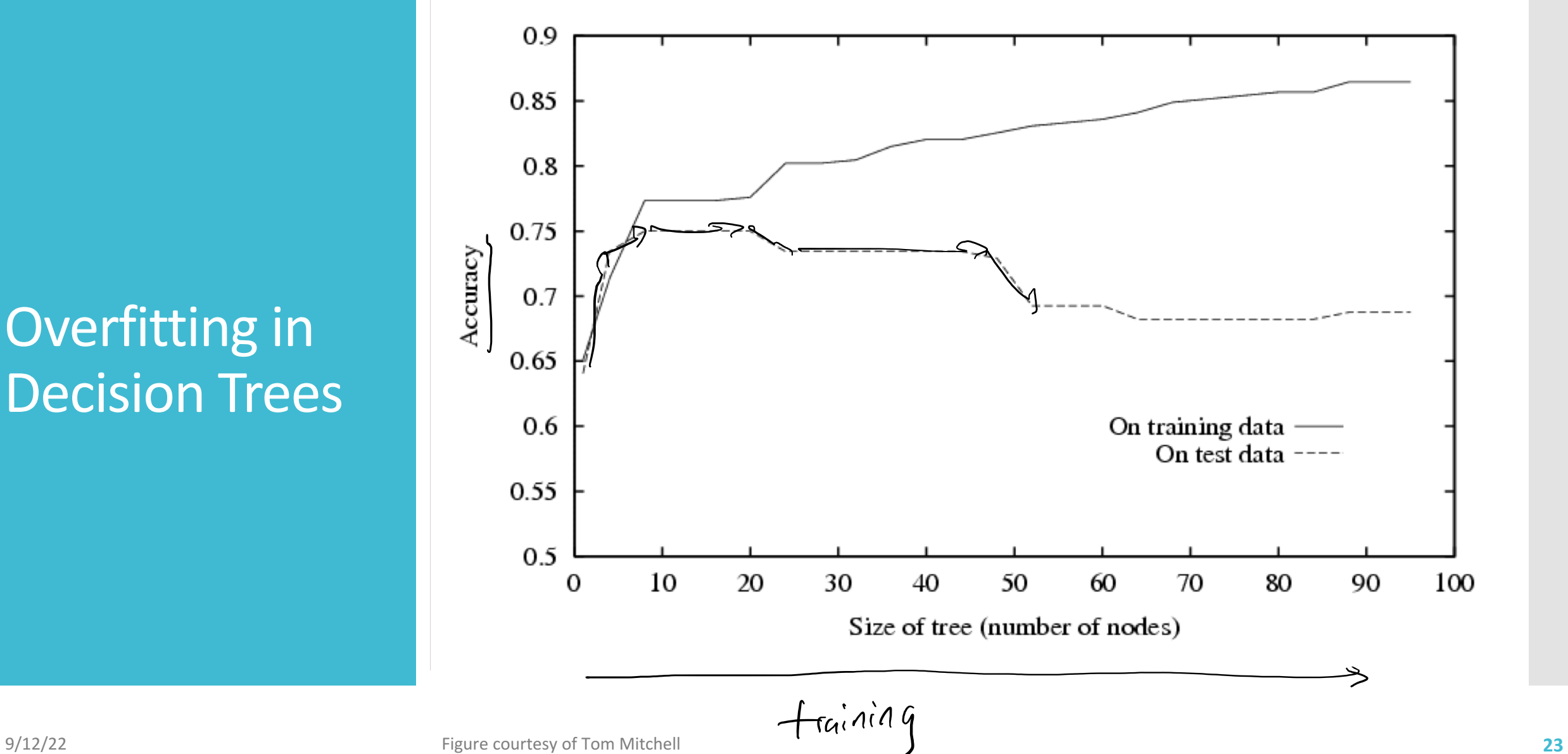

**Combatting Overfitting in** Decision Trees · Heuristics:

- $\cdot$  Do not split leaves past a fixed depth,  $\delta$
- $\cdot$  Do not split leaves with fewer than  $c$  data points
- Do not split leaves where the maximal information gain is less than  $\tau$
- Take a majority vote in impure leaves

**Combatting Overfitting in** Decision Trees • Pruning:

- **· First, learn a decision tree**
- Then, evaluate each split using a "validation" dataset by comparing the validation error rate with and without that split
- Greedily remove the split that most decreases the validation error rate if such a split exists
- Stop if no split is removed

#### Pruning **Decision Trees**

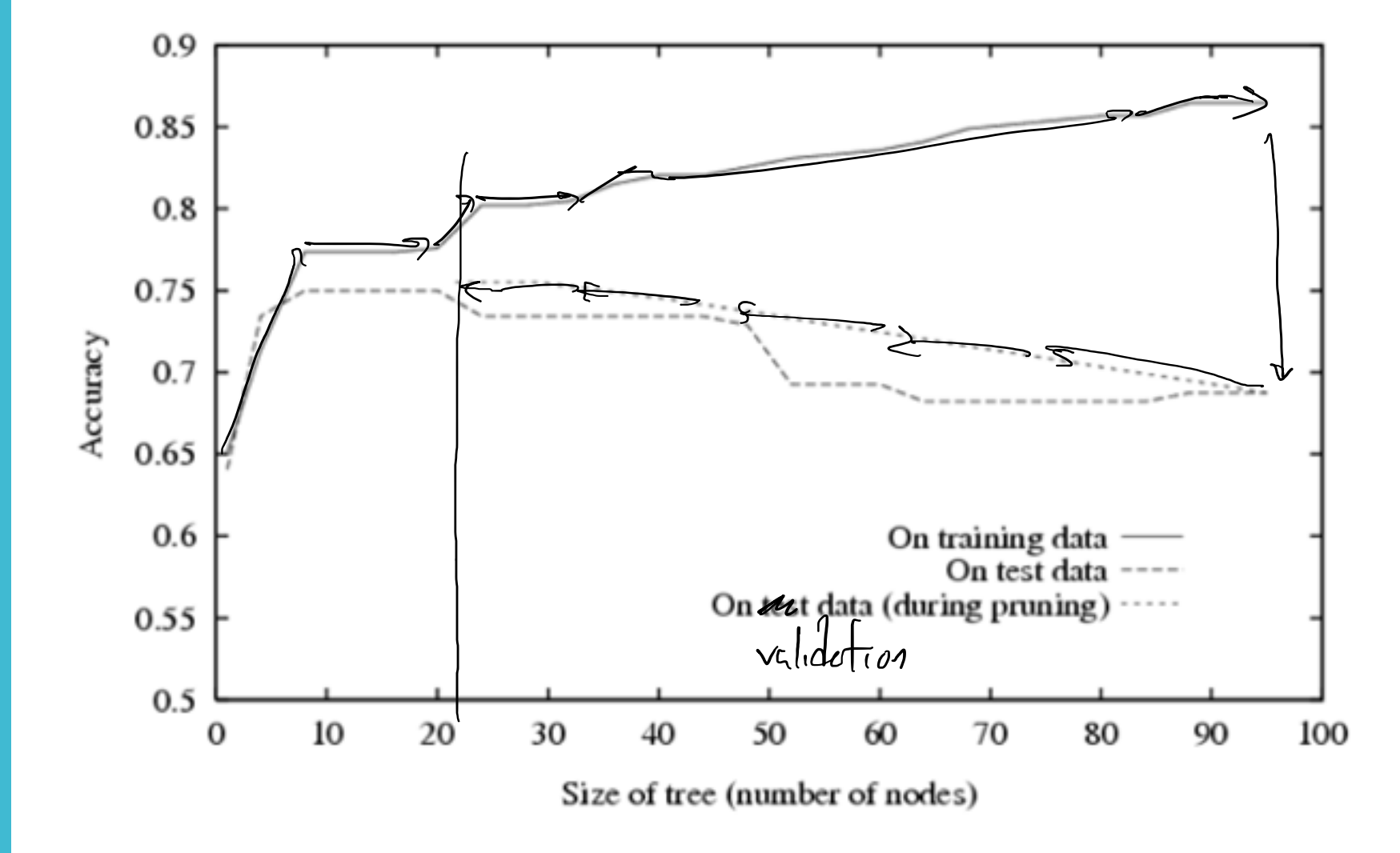

Decision Tree Learning **Objectives** 

You should be able to...

- 1. Implement decision tree training and prediction
- 2. Use effective splitting criteria for decision trees and be able to define entropy, conditional entropy, and mutual information  $/$ information gain
- 3. Explain the difference between memorization and generalization [CIML]
- 4. Describe the inductive bias of a decision tree
- 5. Formalize a learning problem by identifying the input space, output space, hypothesis space, and target function
- 6. Explain the difference between true error and training error
- 7. Judge whether a decision tree is "underfitting" or "overfitting"
- 8. Implement a pruning or early stopping method to combat overfitting in decision tree learning

Poll Question 3:

What questions do you have?

You should be able to...

- 1. Implement decision tree training and prediction
- 2. Use effective splitting criteria for decision trees and be able to define entropy, conditional entropy, and mutual information  $/$ information gain
- 3. Explain the difference between memorization and generalization [CIML]
- 4. Describe the inductive bias of a decision tree
- 5. Formalize a learning problem by identifying the input space, output space, hypothesis space, and target function
- 6. Explain the difference between true error and training error
- 7. Judge whether a decision tree is "underfitting" or "overfitting"
- 8. Implement a pruning or early stopping method to combat overfitting in decision tree learning

### Real -valued Features

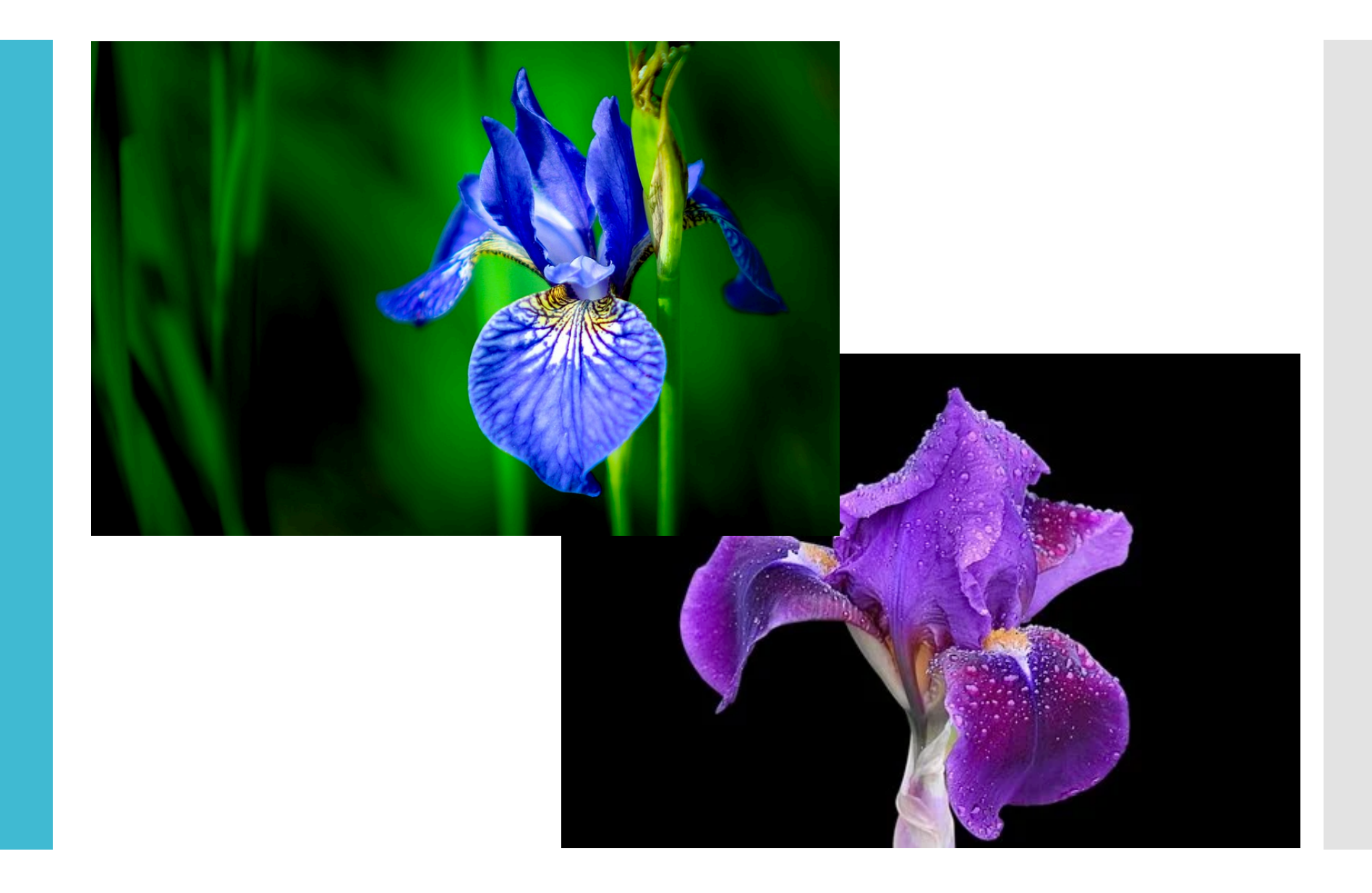

#### **Fisher Iris** Dataset

Fisher (1936) used 150 meas from 3 different species: Iris (1), Iris versicolor (2) collecte

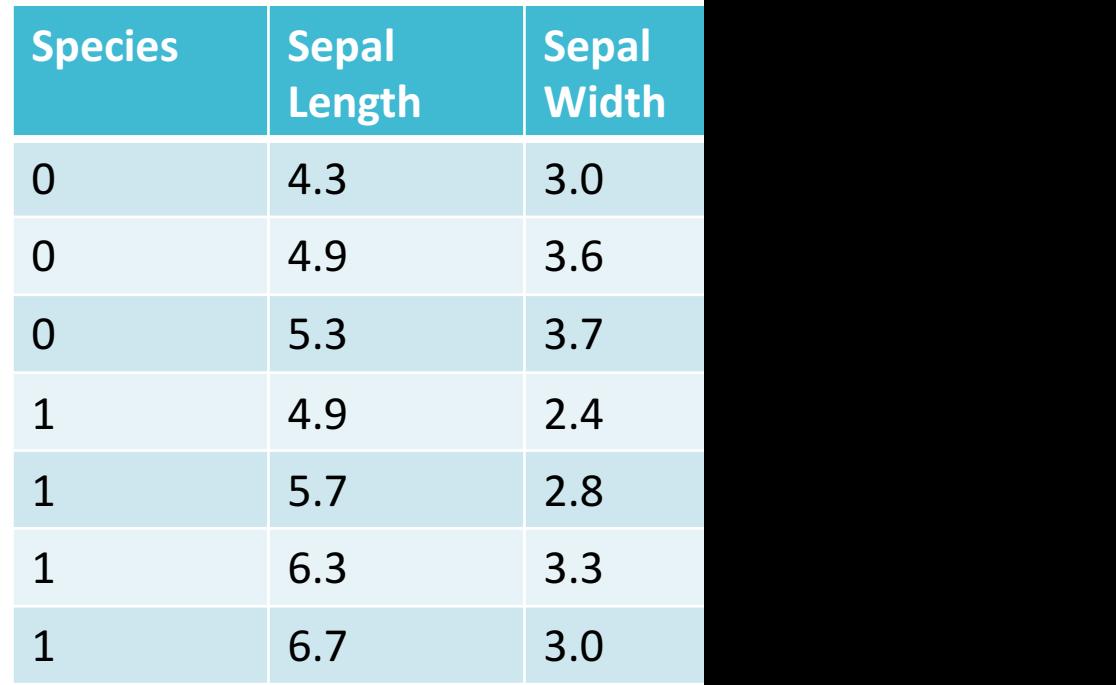

#### **Fisher Iris** Dataset

Fisher (1936) used 150 meas from 3 different species: Iris (1), Iris versicolor (2) collecte

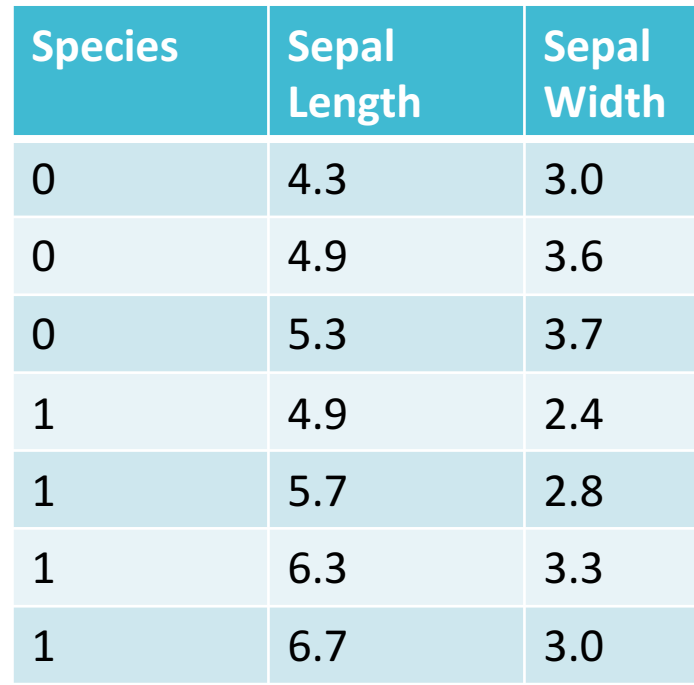

### Fisher Iris Dataset

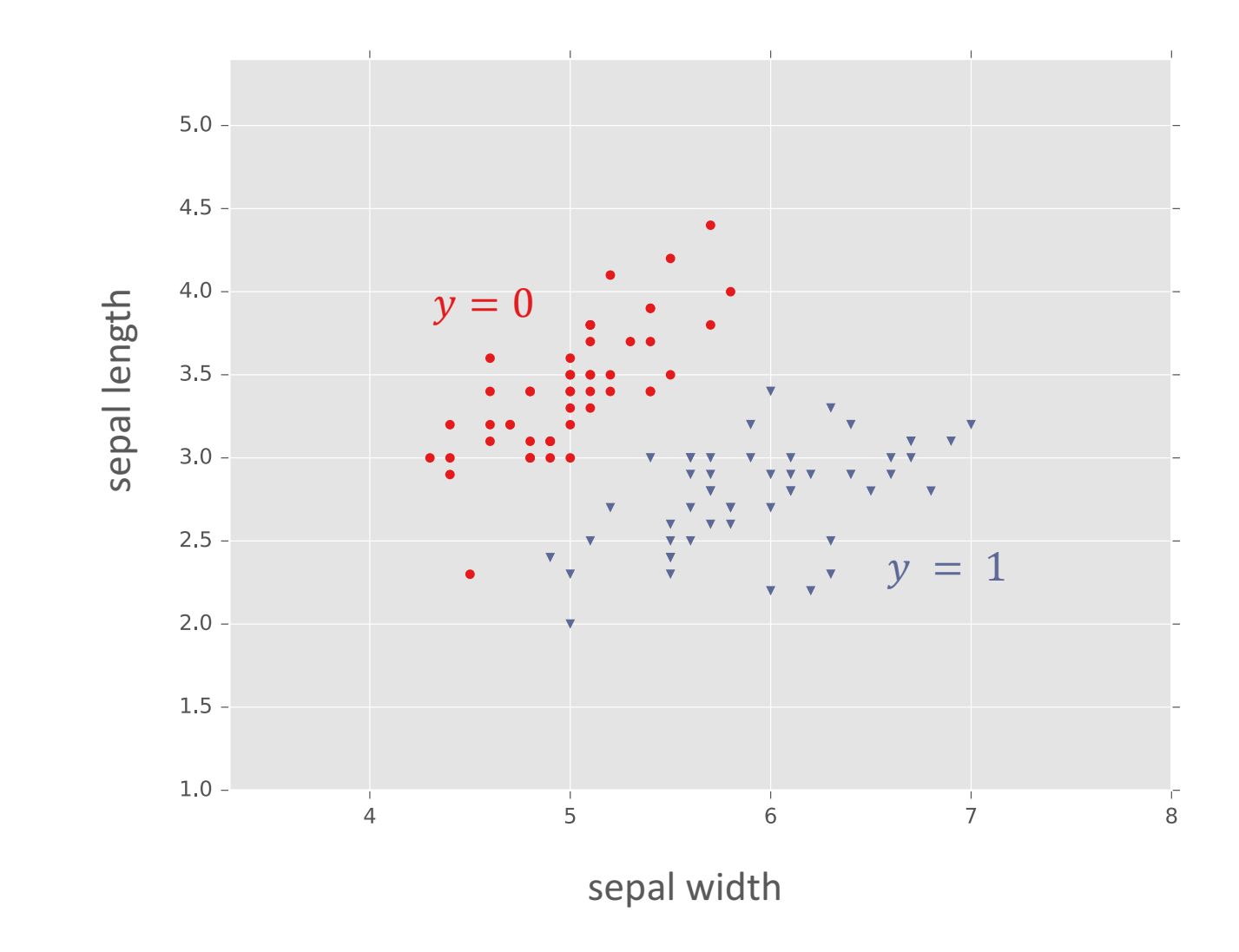

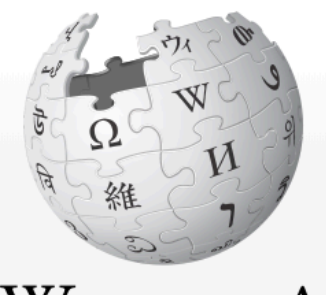

WIKIPEDIA The Free Encyclopedia

Main page **Contents** 

**Featured content** 

**Current events** 

**Random article** 

**Article Talk** 

#### Duck test

From Wikipedia, the free encyclopedia

For the use of "the duck test" within the Wikiped

The duck test is a form of abductive reasoning. Thi

If it looks like a duck, swims like a duck, and

### **The Duck Test**

The Duck Test for Machine **Learning** 

- Classify a point as the label of the "most similar" training point
- Idea: given real-valued features, we can use a distance metric to determine how similar two data points are
- A common choice is Euclidean distance:

$$
d(x, x') = ||x - x'||_2 = \sqrt{\sum_{d=1}^{D} (x_d - x'_d)^2}
$$

• An alternative is the Manhattan distance:

$$
d(x, x') = ||x - x'||_1 = \sum_{d=1}^{D} |x_d - x'_d|
$$

Nearest Neighbor: Pseudocode

 $def$   $frac{1}{\pi}$  ( $D_{train}$ ):  $detF$  predict $(x')$ :  $\overline{v}$  $r_{rad}$  the dosest point to  $x$  is to <sup>i</sup> in <sup>the</sup> return y(i)

### Nearest Neighbor: Example

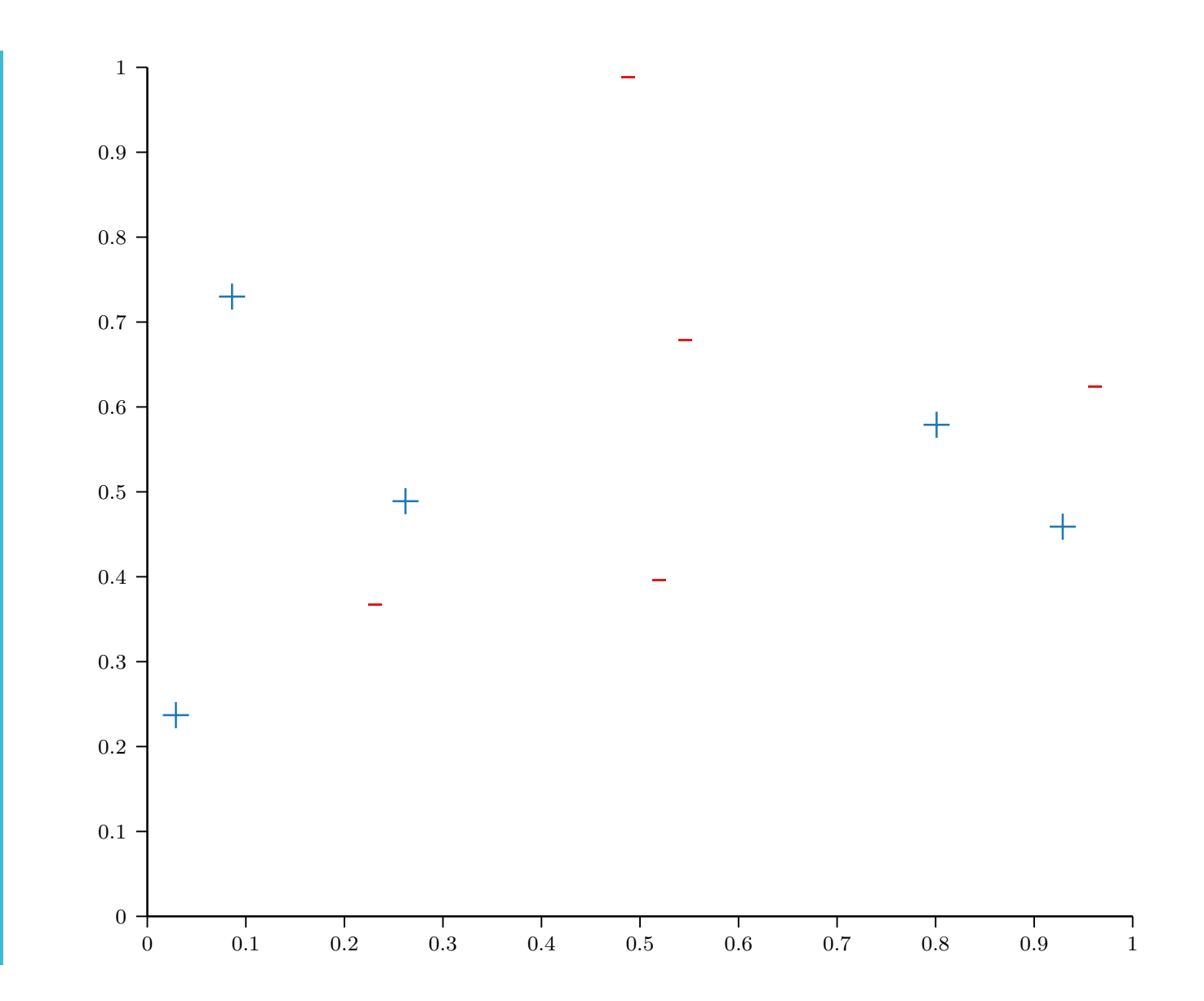

### Nearest Neighbor: Example

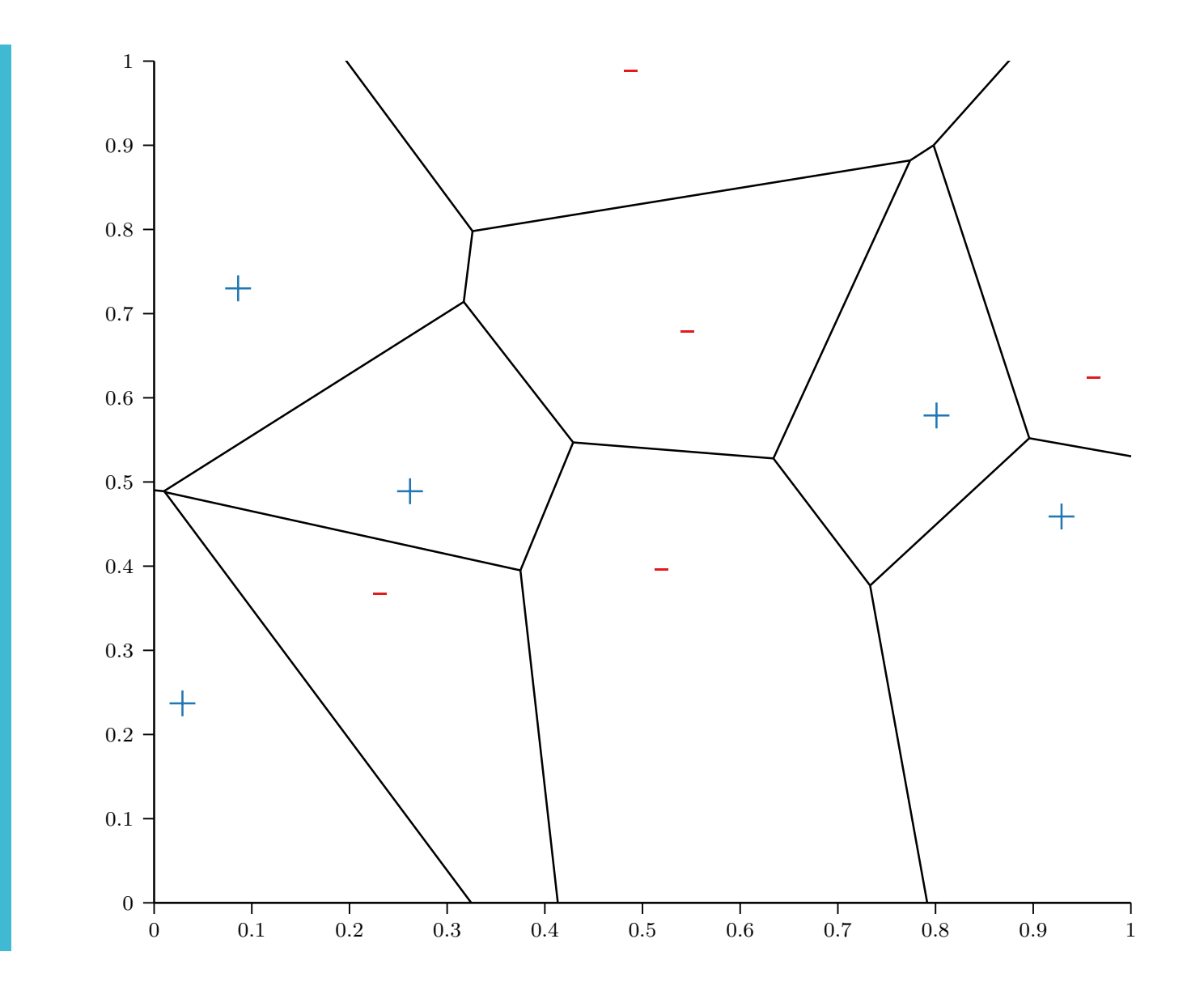

# Nearest Neighbor: Example

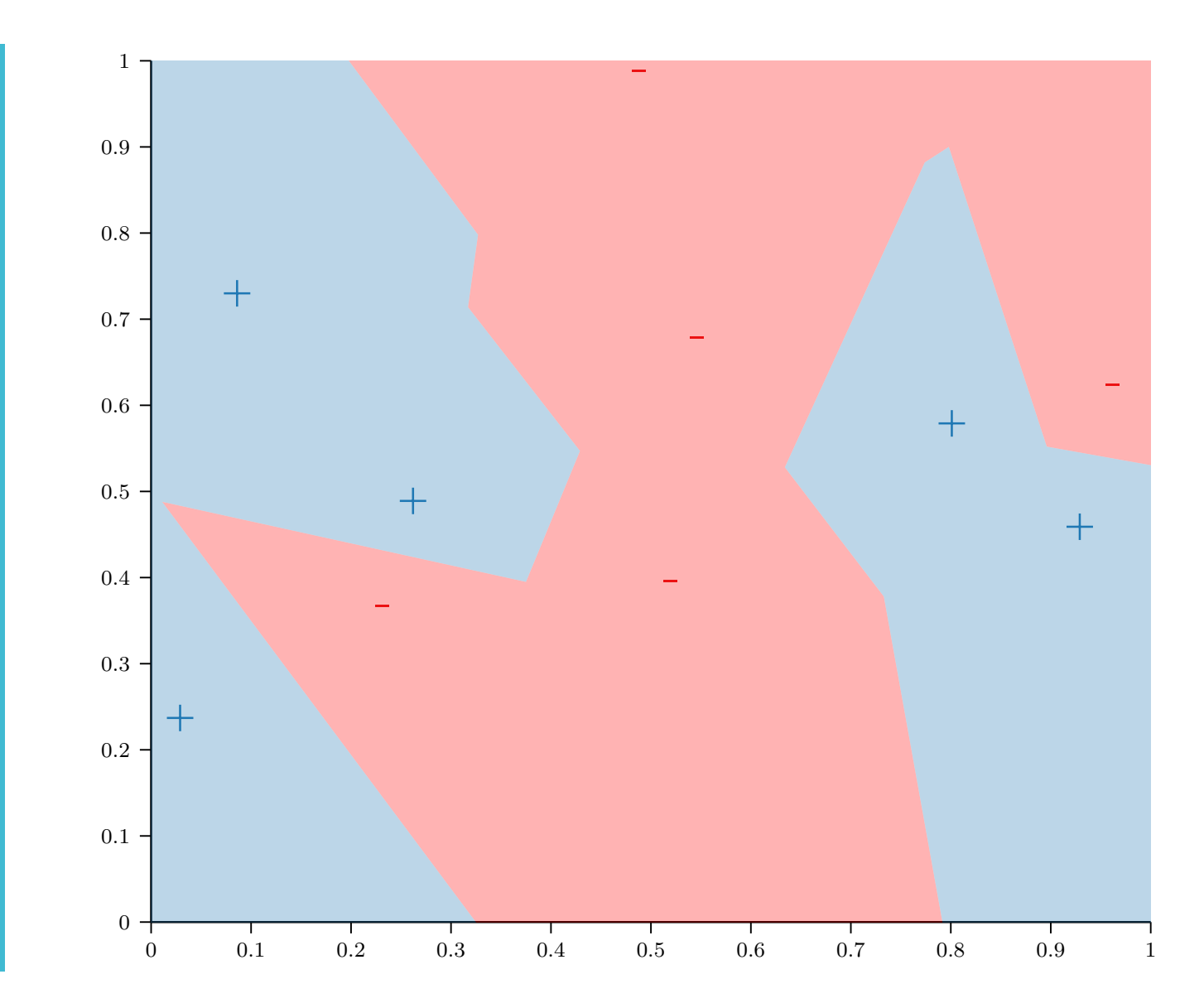

**The Nearest** Neighbor Model

• Requires no training!

- Always has zero training error!
	- *A data point is always its own nearest neighbor*

 $\ddot{\bullet}$ 

• Always has zero training error...

Generalization of Nearest Neighbor (Cover and Hart, 1967)

- Claim: under certain condition probability, the true error rate model  $\leq 2$  \* the Bayes error
- Interpretation: "In this sense, classification information in a contained in the nearest neig

### But why limit ourselves to just one neighbor?

- Claim: under certain condition probability, the true error rate model  $\leq 2$   $*$  the Bayes error
- Interpretation: "In this sense, classification information in a contained in the nearest neig

-Nearest **Neighbors**  $(kNN)$ 

• Classify a point as the most common label among the labels of the  $k$  nearest training points

- Tie-breaking (in case of even  $k$  and/or more than 2 classes)
	- Weight votes by distance
	- Remove furthest neighbor
	- Add next closest neighbor
	- Use a different distance metric

-Nearest **Neighbors**  $(kNN)$ : Pseudocode def  $train(D)$ : store D def predict $(x')$ : return majority\_vote(labels of the  $k$ nearest neighbors to  $x'$  in  $D$ )

3-Class classification ( $k = 1$ , weights = 'uniform')

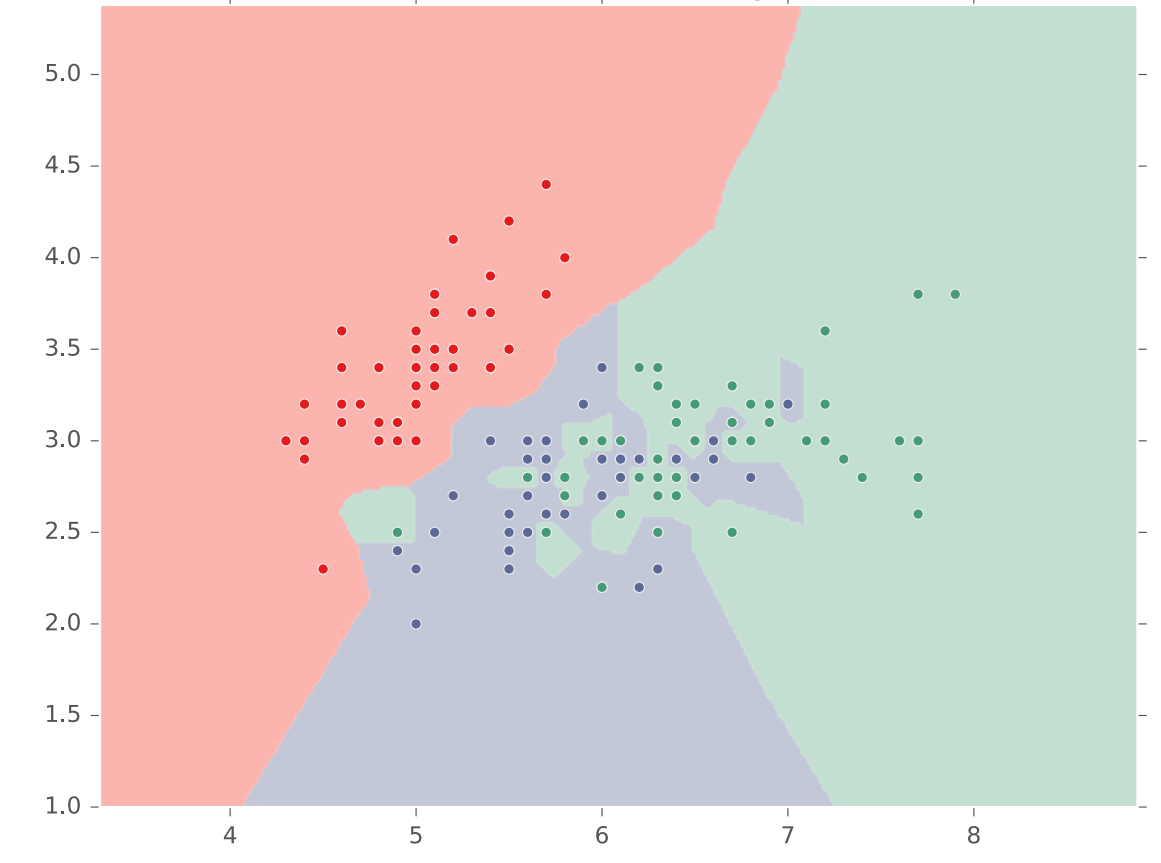

3-Class classification ( $k = 2$ , weights = 'uniform')

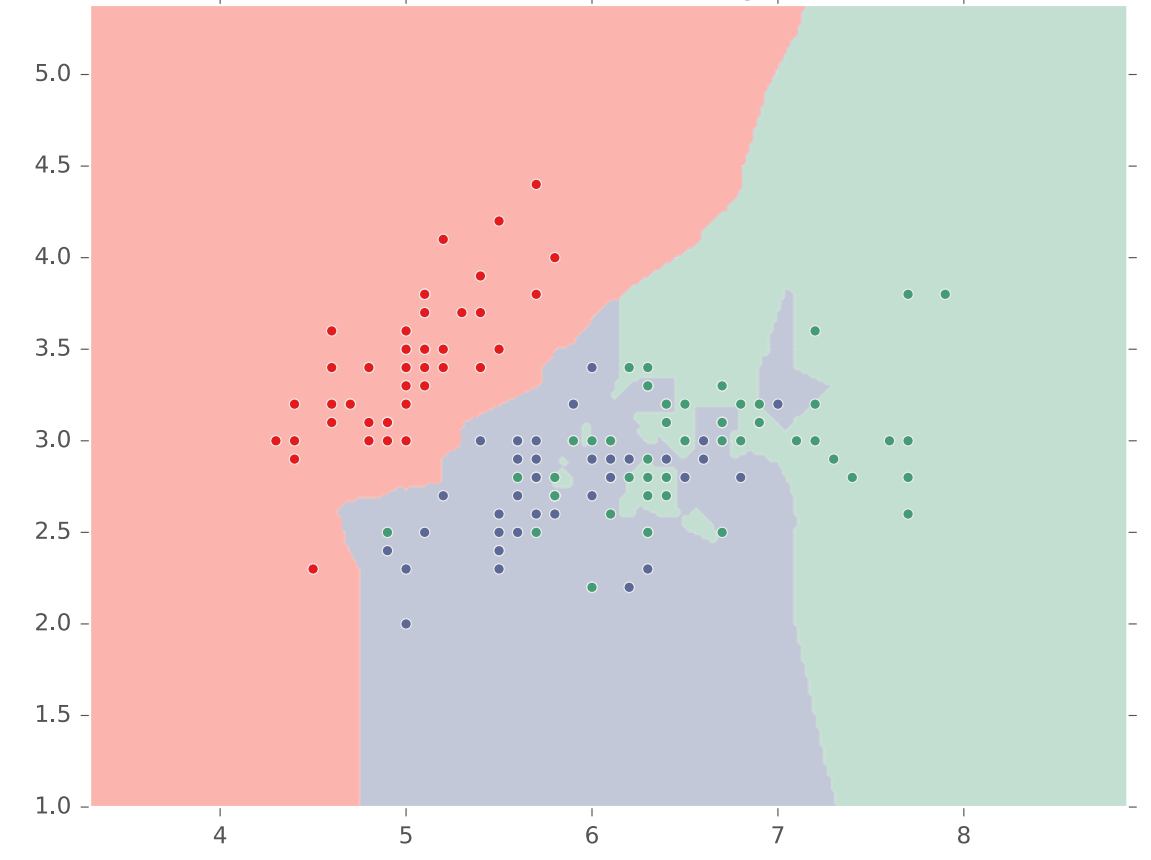

3-Class classification ( $k = 3$ , weights = 'uniform')

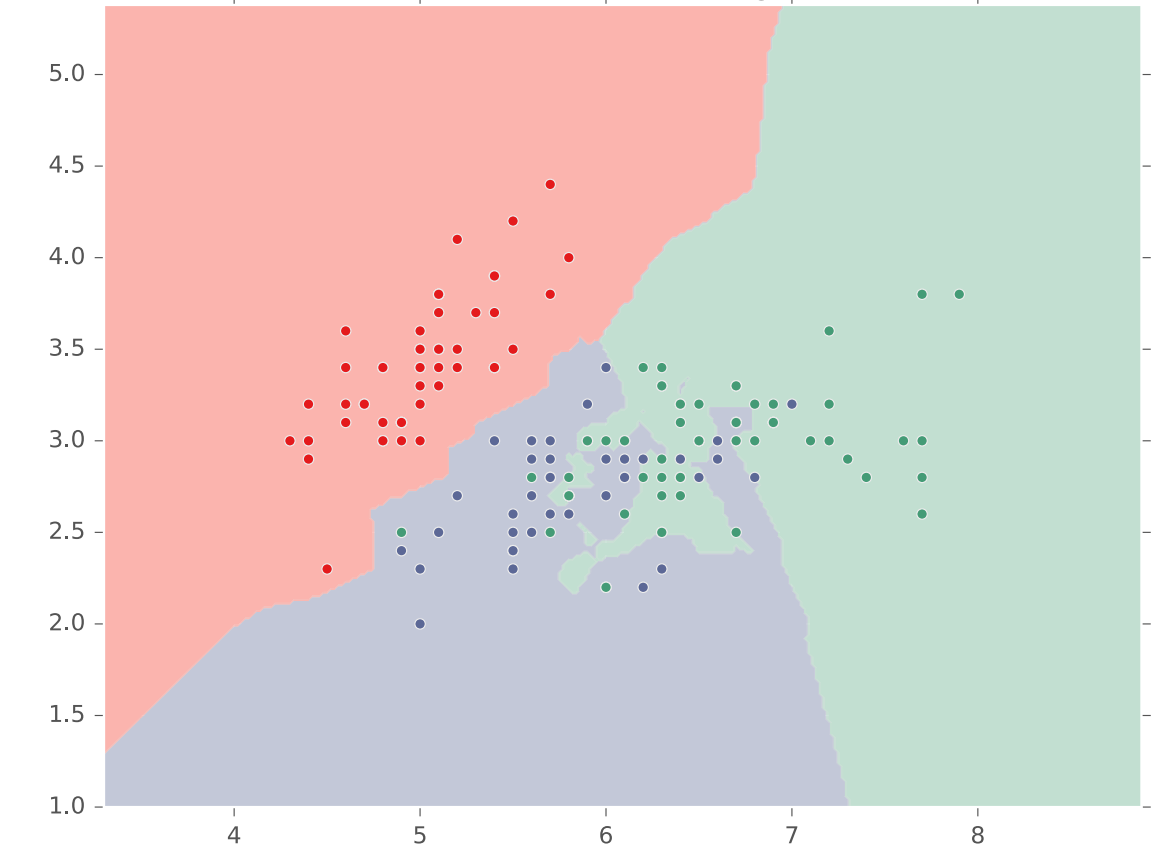

3-Class classification ( $k = 5$ , weights = 'uniform')

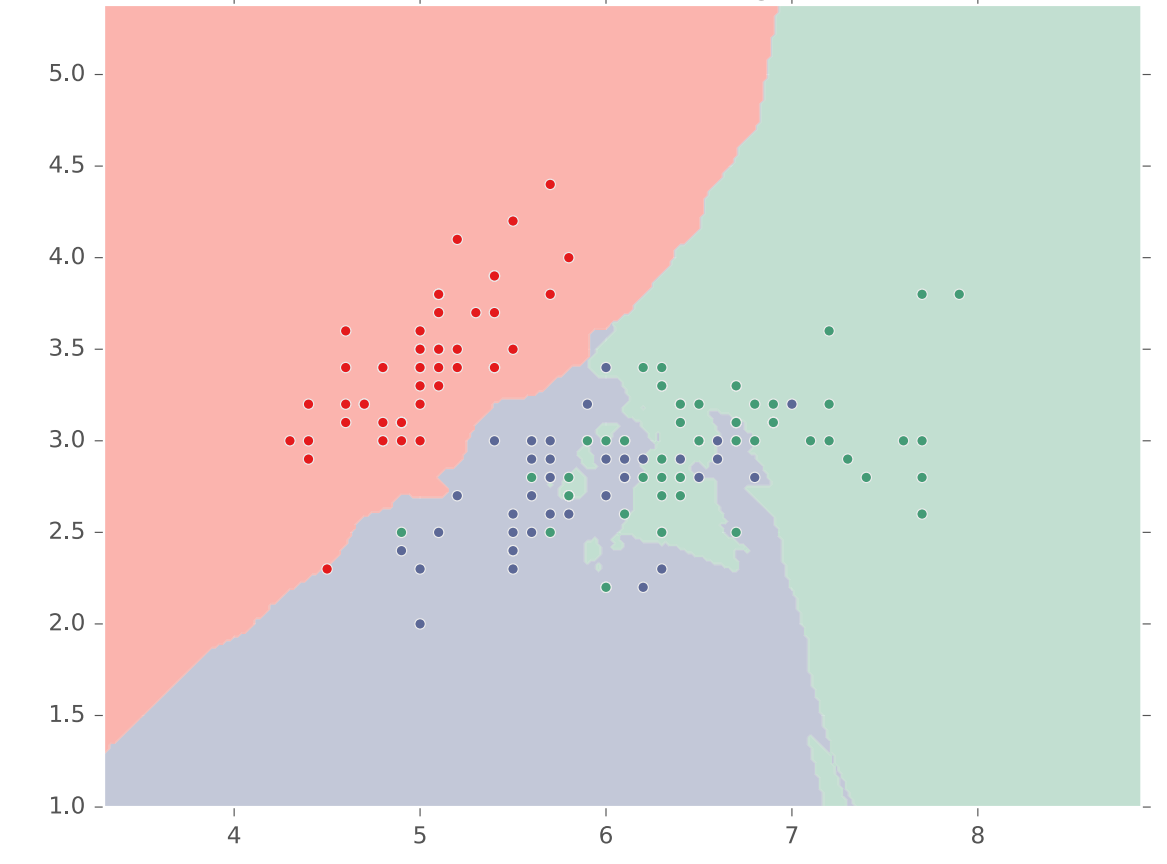

3-Class classification ( $k = 10$ , weights = 'uniform')

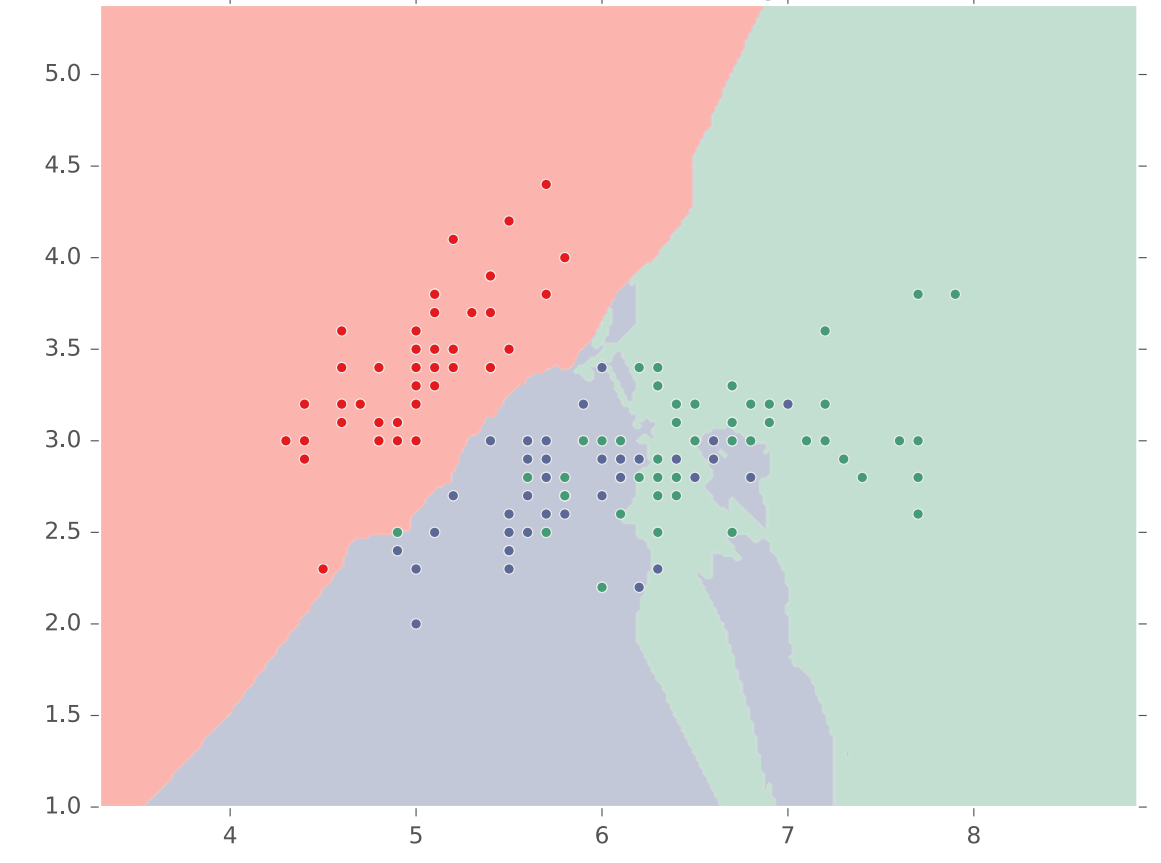

3-Class classification ( $k = 20$ , weights = 'uniform')

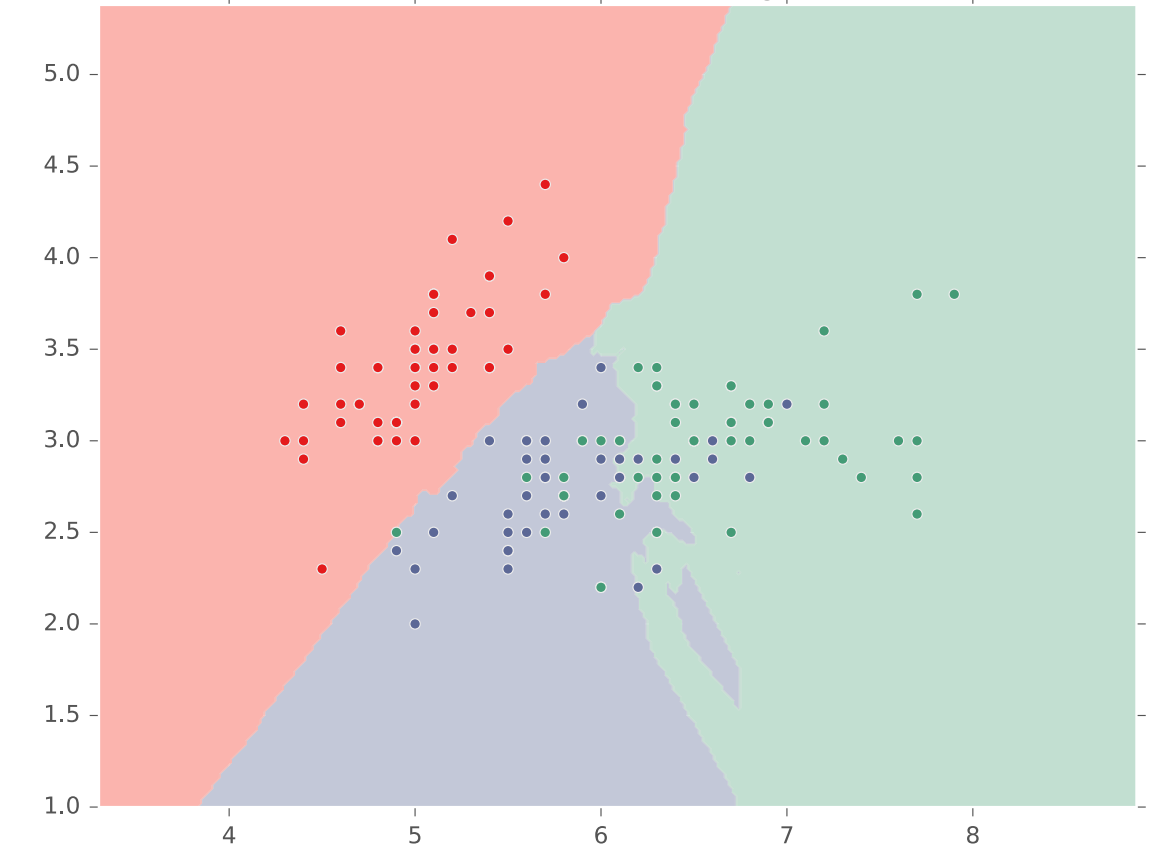

3-Class classification ( $k = 30$ , weights = 'uniform')

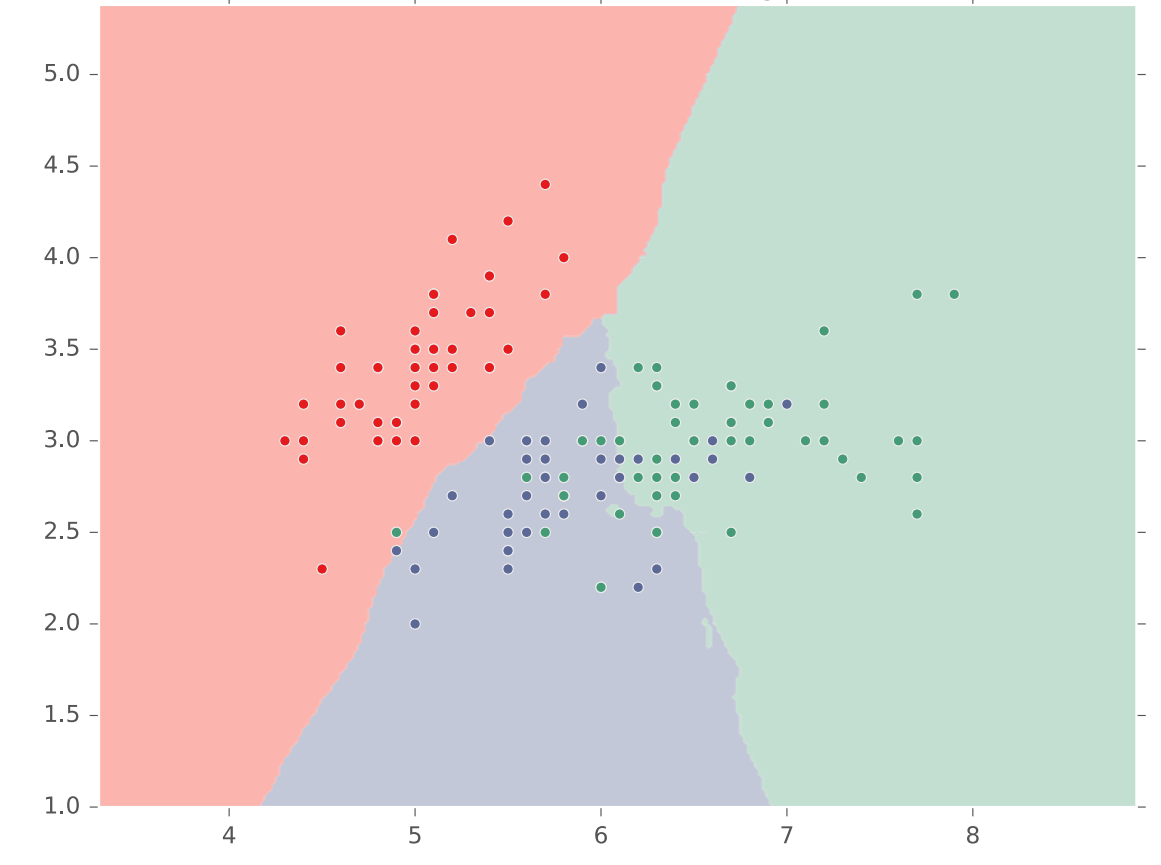

3-Class classification ( $k = 50$ , weights = 'uniform')

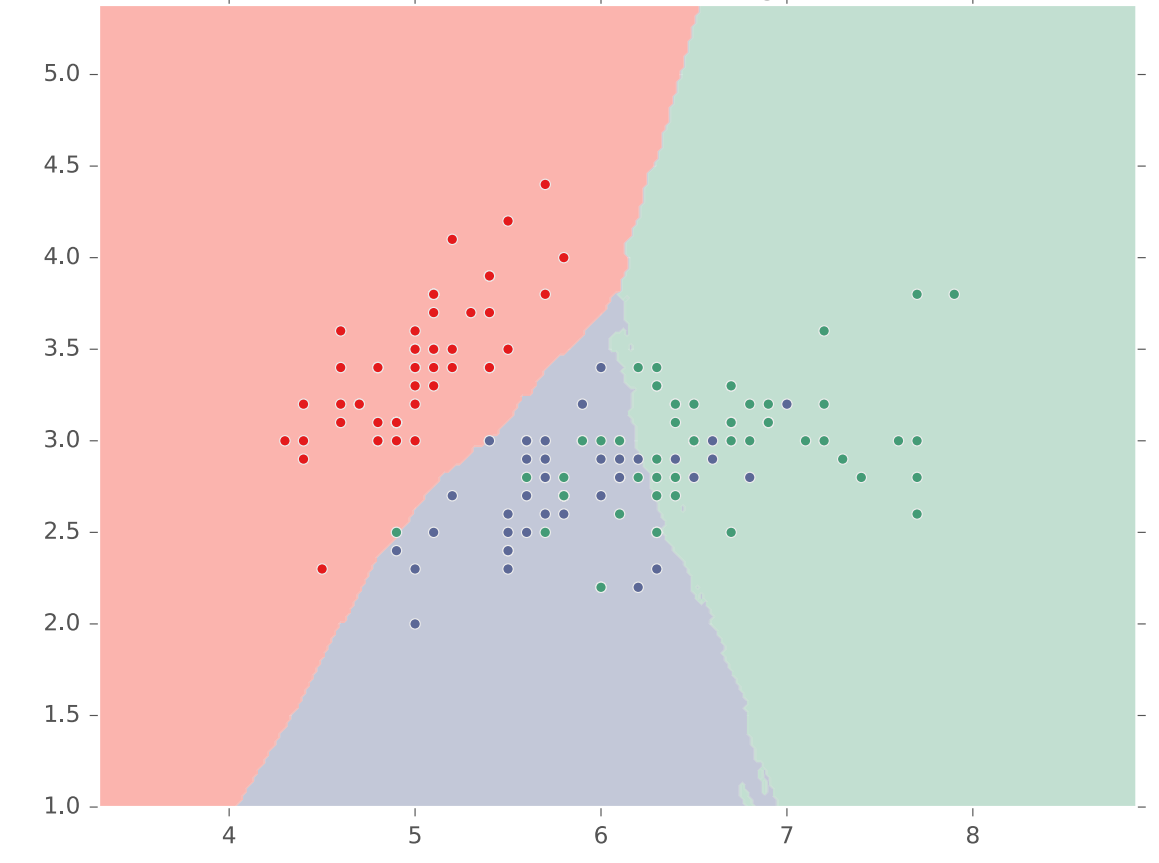

3-Class classification ( $k = 100$ , weights = 'uniform')

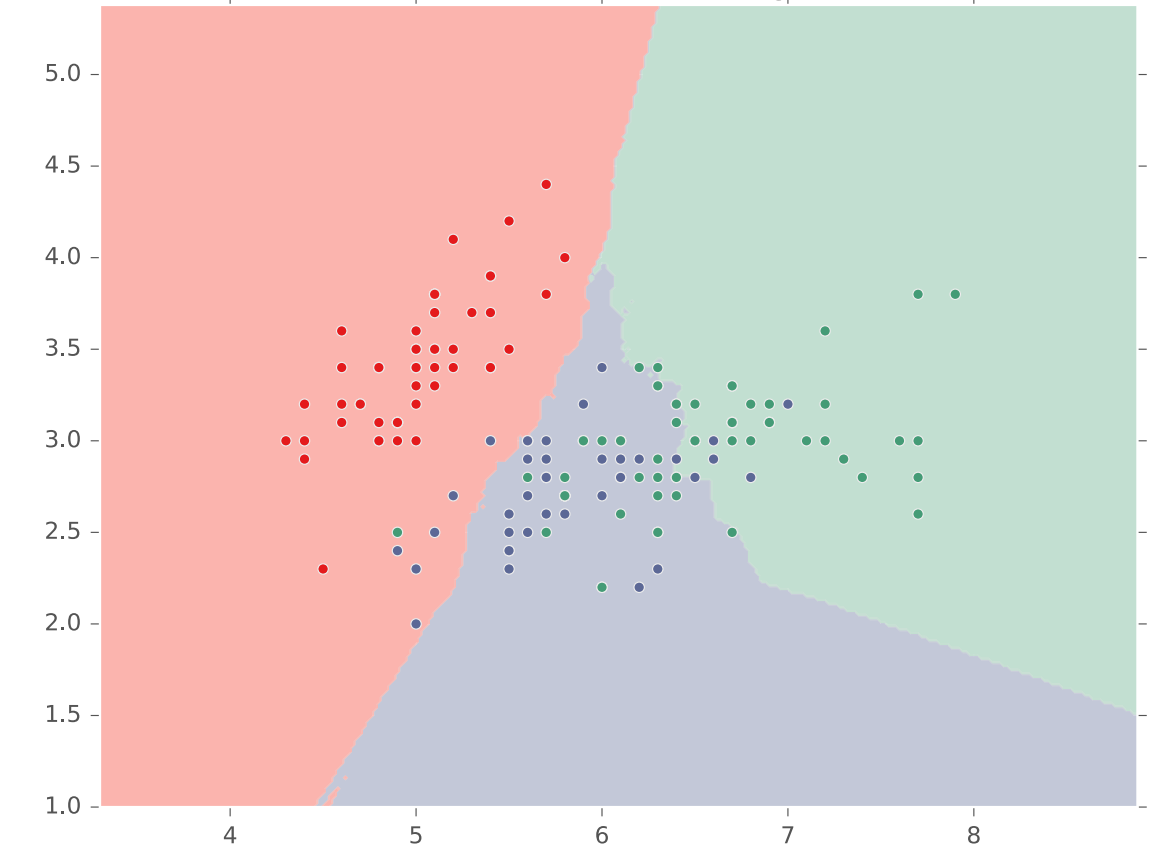

3-Class classification ( $k = 120$ , weights = 'uniform')

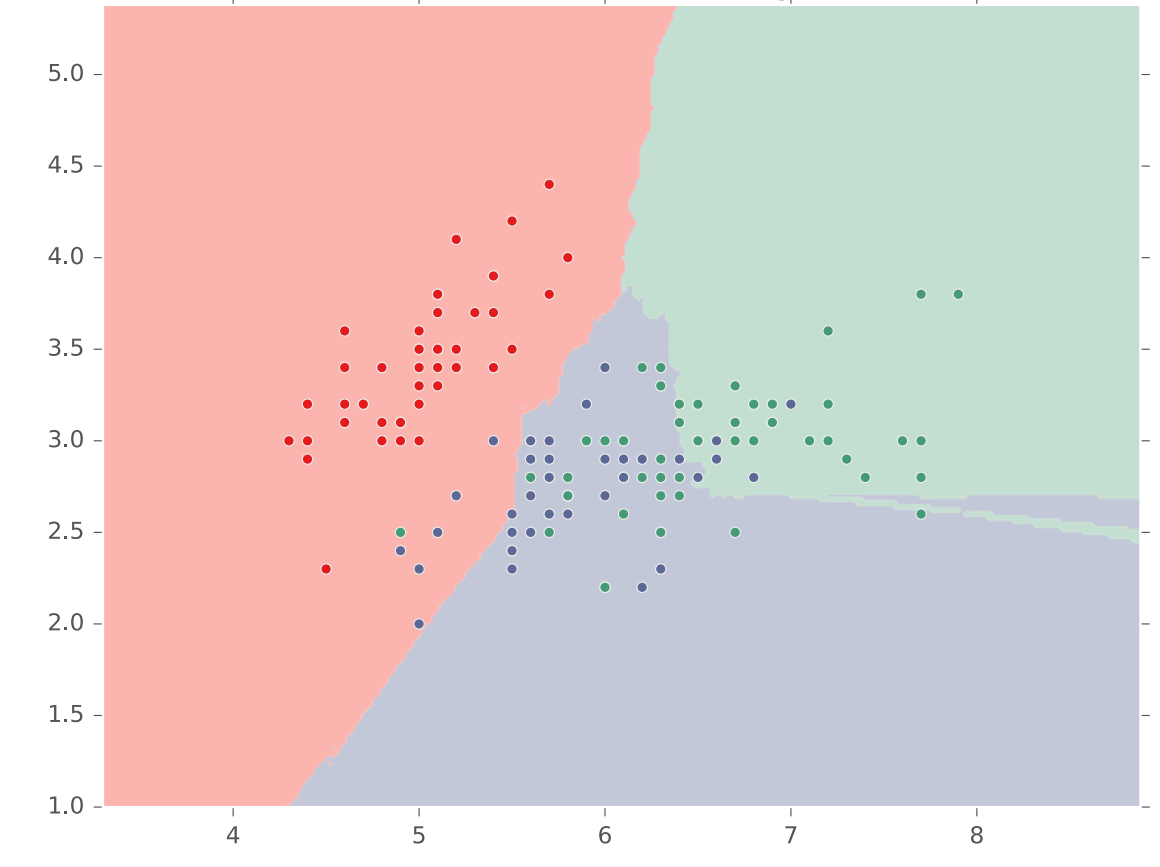

3-Class classification ( $k = 150$ , weights = 'uniform')

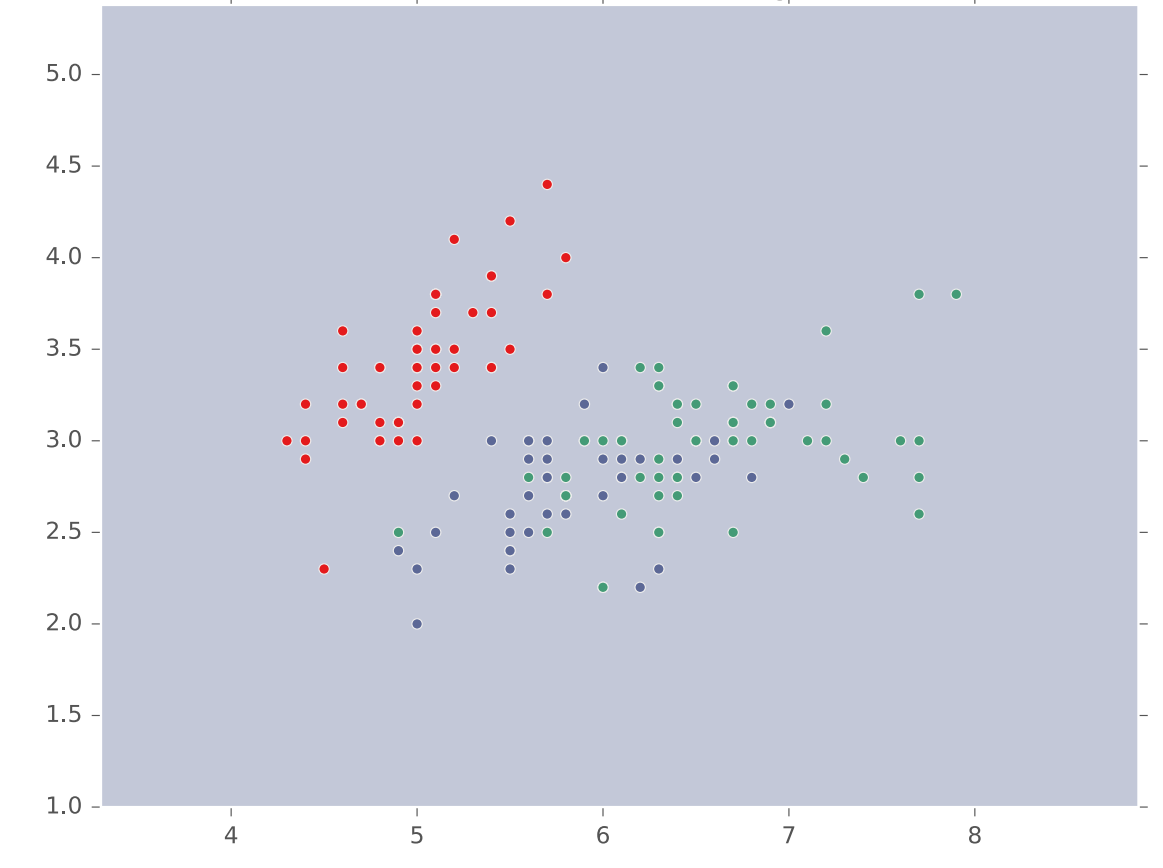

#### $kNN$ : **Inductive Bias**

**· Similar points should have similar labels and all features** are equivalently important for determining similarity

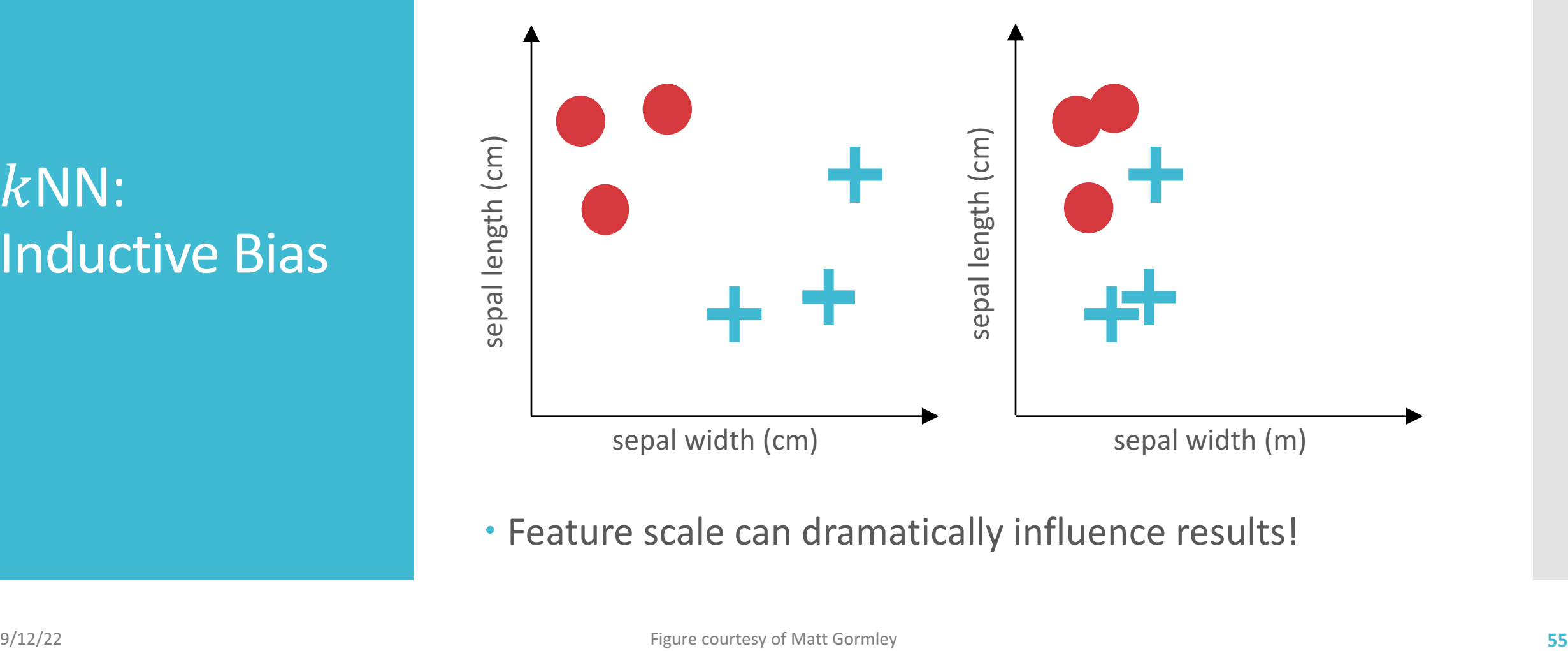

• Feature scale can dramatically influence results!

### $kNN$ : Pros and Cons

#### • Pros:

- Intuitive / explainable
- No training / retraining
- Provably near-optimal in terms of true error rate
- Cons:
	- Computationally expensive
		- Always needs to store all data:  $O(ND)$
		- $\cdot$  Finding the  $k$  closest points in  $D$  dimensions:  $O(ND + N \log(k))$ 
			- Can be sped up through clever use of data structures (trades off training and test costs)
			- Can be approximated using stochastic methods
	- Affected by feature scale

#### Setting  $k$

- $\cdot$  When  $k = 1$ :
	- many, complicated decision boundaries
	- may overfit
- $\cdot$  When  $k = N$ :
	- no decision boundaries; always predicts the most common label in the training data
	- · may underfit
- $\cdot$  k controls the complexity of the hypothesis set  $\Longrightarrow$  k affects how well the learned hypothesis will generalize

### Setting  $k$

- Theorem:
	- $\cdot$  If k is some function of N s.t.  $k(N) \rightarrow \infty$  and  $\frac{k(N)}{N}$  $\boldsymbol{N}$  $\rightarrow 0$ as  $N \to \infty$  ...
	- ... then (under certain assumptions) the true error of a  $kNN$  model  $\rightarrow$  the Bayes error rate
- Practical heuristics:
	- $\cdot k = |\sqrt{N}|$
	- $\cdot k = 3$
- $\cdot$  Can also set  $k$  through (cross-)validation

- $\cdot$  The fundamental assumption of  $k$ NN is that "similar" points or points close to one another should have the same label
- The closer two points are, the more confident we can be that they will have the same label
- As the dimensionality of the input grows, the less likely it is that two random points will be close
- As the dimensionality of the input grows, it takes more points to "cover" the input space

• Suppose you independently draw two one-dimensional points between 0 and 1 uniformly at random:

$$
\begin{array}{c|c}\n\cdot & x \\
0 & \overbrace{\phantom{0}} \\
d(x, x')\n\end{array}
$$

•  $\mathbb{E}[d(x, x')] = \mathbb{E}[(x - x')^2]$  $= \mathbb{E}[x^2] - 2 \mathbb{E}[x] \mathbb{E}[x'] + \mathbb{E}[x'^2]$  $= 2 \mathbb{E}[x^2] - 2 \mathbb{E}[x]^2 = 2 \left(\frac{1}{3}\right) - 2 \left(\frac{1}{2}\right)$  $\mathbf{z}$ =  $\overline{\mathsf{I}}$ **6** 

• Suppose you independently draw two two-dimensional points in the unit square uniformly at random:

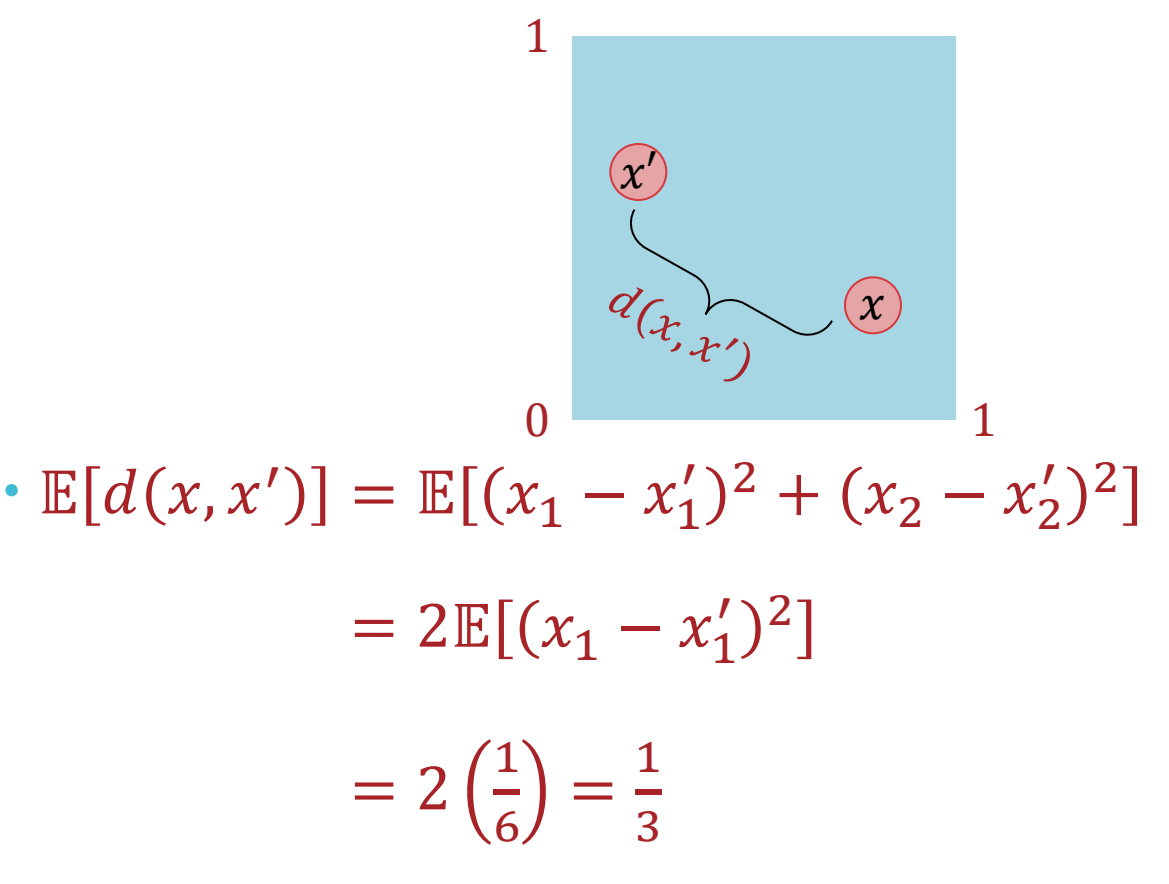

• Suppose you independently draw two three-dimensional points in the unit cube uniformly at random:

$$
\frac{1}{\sqrt{\sum_{i=1}^{n} x_i}} \cdot \mathbb{E}[d(x, x')] = \mathbb{E}[(x_1 - x_1')^2 + (x_2 - x_2')^2 + (x_3 - x_3')^2]
$$
  
= 3\mathbb{E}[(x\_1 - x\_1')^2]  
= 3(\frac{1}{6}) = \frac{1}{2}

• Assume all dimensions of the input are i.i.d.

$$
p(\pmb{x}) = \prod_{d=1}^{D} p(x_d)
$$

• Given  $N+1$  data points,  $\mathcal{D} = \{ \boldsymbol{x}^{(1)}, ..., \boldsymbol{x}^{(N)} \}$  and  $\boldsymbol{x}^*$ , all drawn iid from the distribution above, let

$$
d_{+} = \max_{x \in \mathcal{D}} d(x, x^*)
$$
 and 
$$
d_{-} = \min_{x \in \mathcal{D}} d(x, x^*)
$$

Then

$$
\lim_{D\to\infty}\mathbb{E}\left[\frac{d_+-d_-}{d_-}\right]\to 0
$$

### Curing the Curse of **Dimensionality**

- · More data
- **· Fewer dimensions**
- . Blessing of non-uniformity: data from the real world is rarely uniformly distributed across the input space